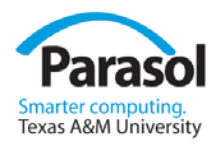

## C++11 The Future is here

#### Bjarne Stroustrup Texas A&M University www.stroustrup.com

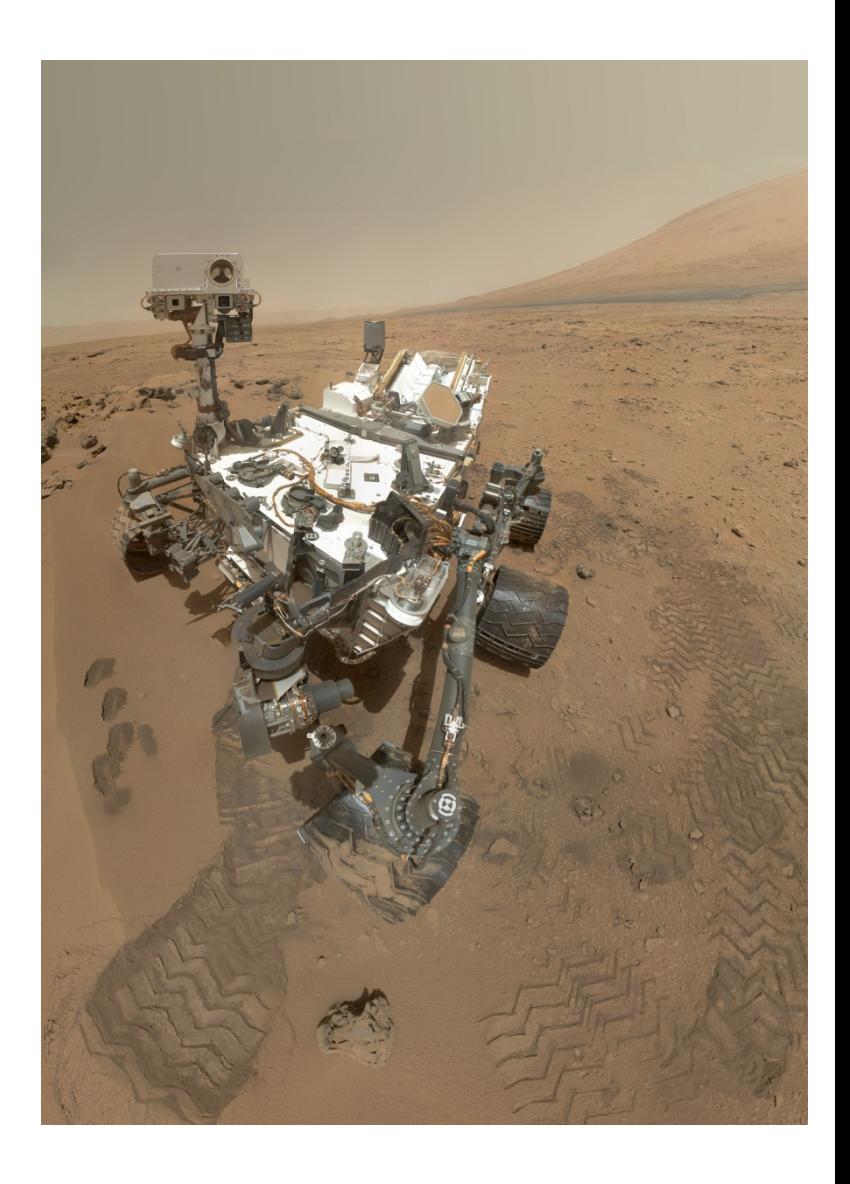

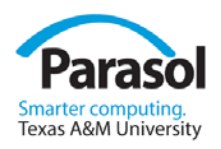

## Overview

- What is C++?
- Making simple things simple
	- Uniform and universal initialization
	- Auto
	- Range-for
	- …
- Resource Management
- Generic programming support
	- Lambdas
	- Variadic templates
	- Template aliases
	- …
- **Concurrency** Stroustrup ACCU'13

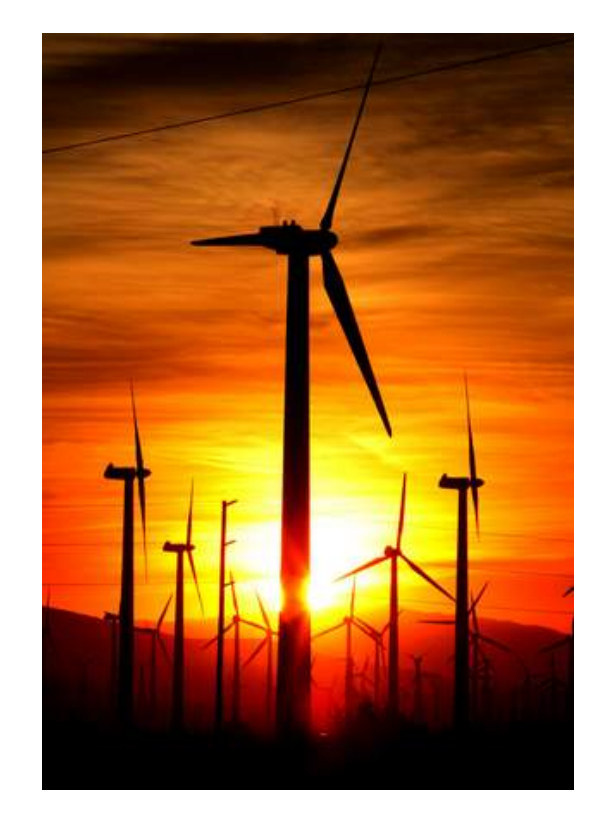

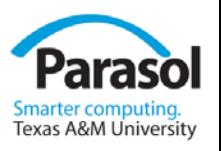

## What is C++?

A hybrid language

Template meta-programming!

#### Class hierarchies

Buffer overflows

Classes

Too big!

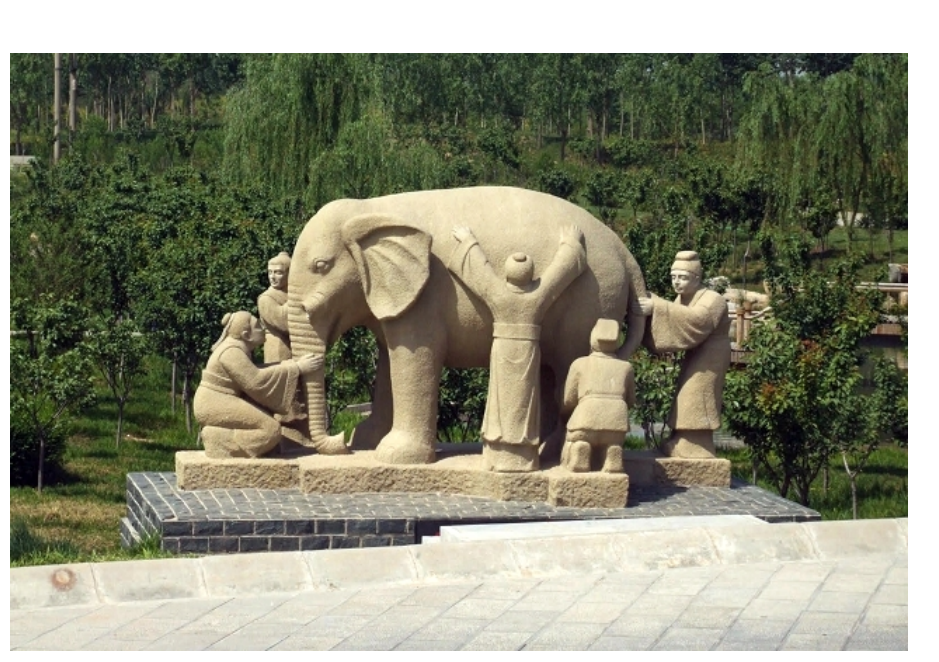

A multi-paradigm programming language

#### It's C!

Embedded systems programming language

Low level!

An object-oriented programming language

#### Generic programming

A random collection of features

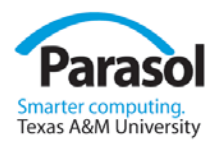

## Programming Languages

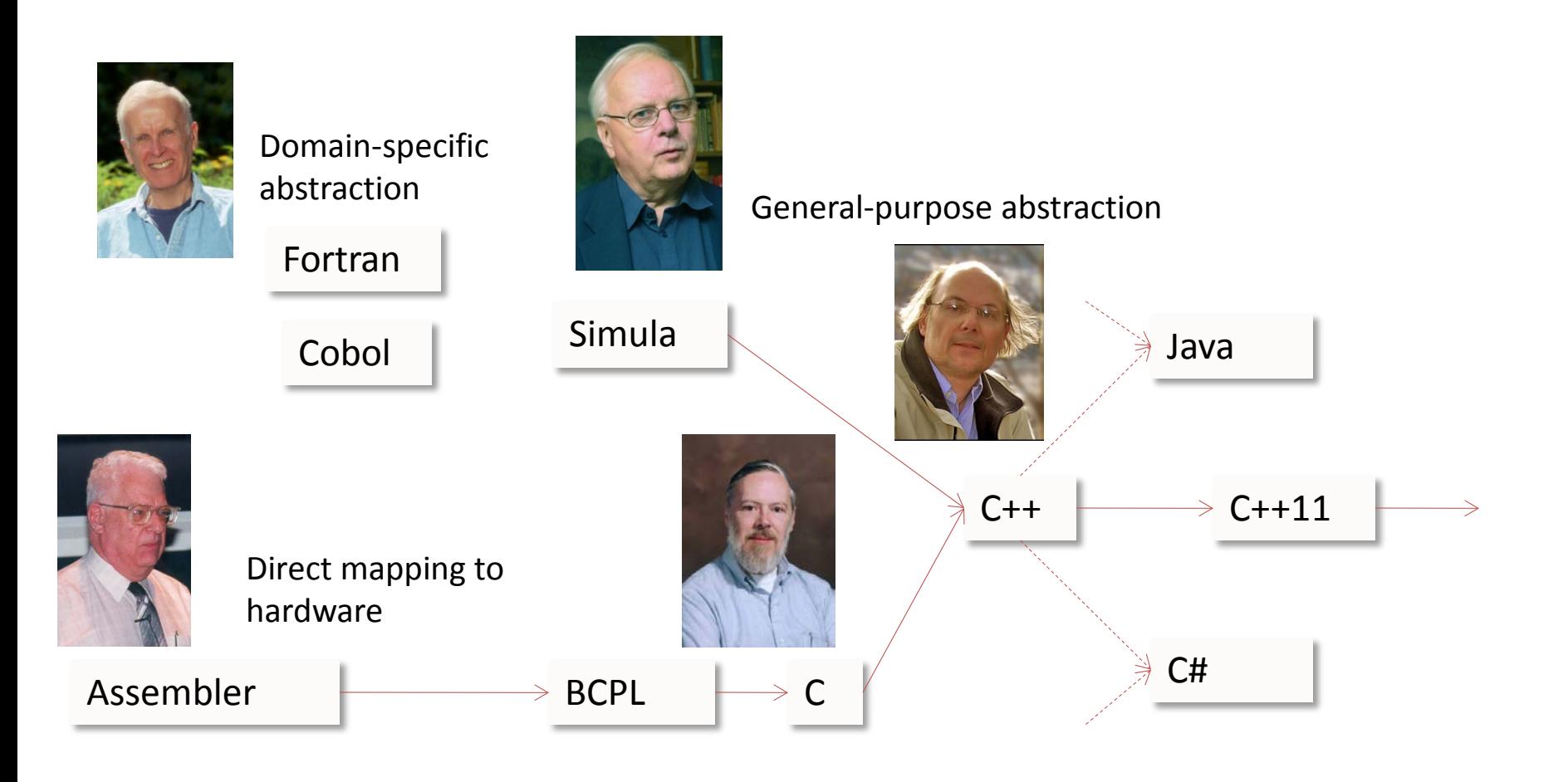

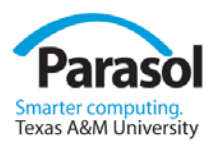

#### $C++$

#### A light-weight abstraction programming language

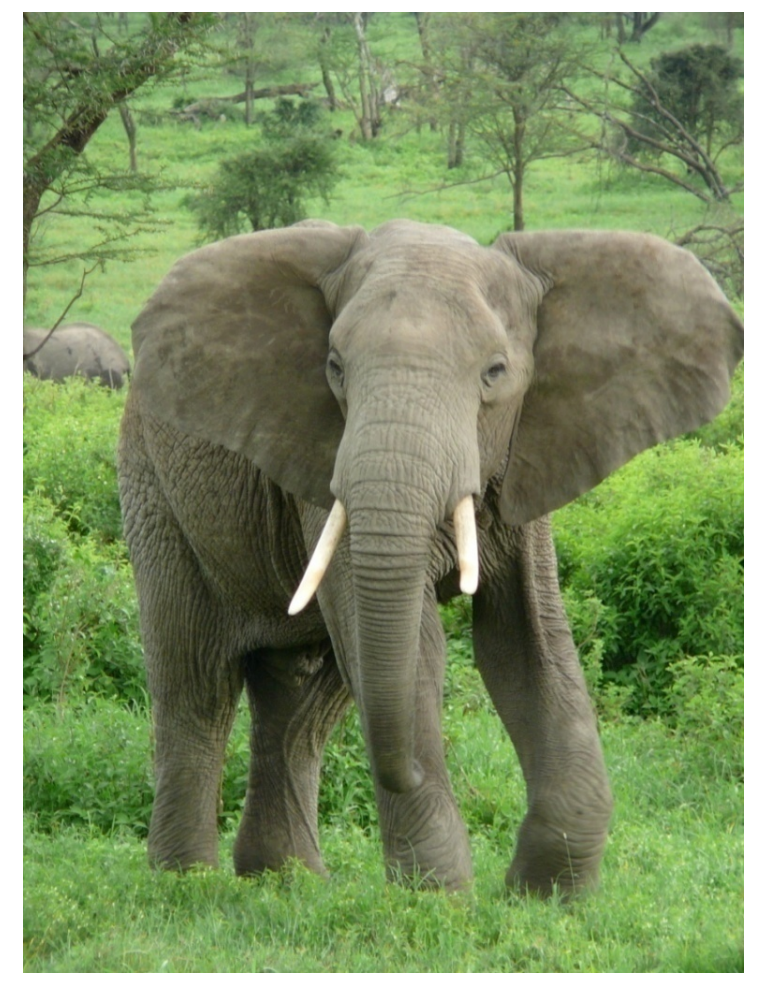

#### Key strengths:

- software infrastructure
- resource-constrained applications

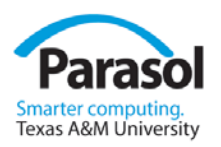

## The ISO C++ Standard

- 1979 work on C with Classes starts
- 1985 first C++ commercial release
- 1990 work on an ANSI C++ standard starts
	- Based on "The ARM"
- 1998 first ISO C++ standard
- 2011 second ISO C++ standard
	- Compilers and libraries now available
- 2014 next ISO C++ revision
- No formal resources
	- No money, many volunteers
	- www.isocpp.org, The C++ Foundation
- 80 representatives present at meetings
	- 103+ in Bristol, April'13 a new world record
- 250+ people involved
	- Much "electronic activity"
- Very democratic process
	- "herding cats" Stroustrup ACCU

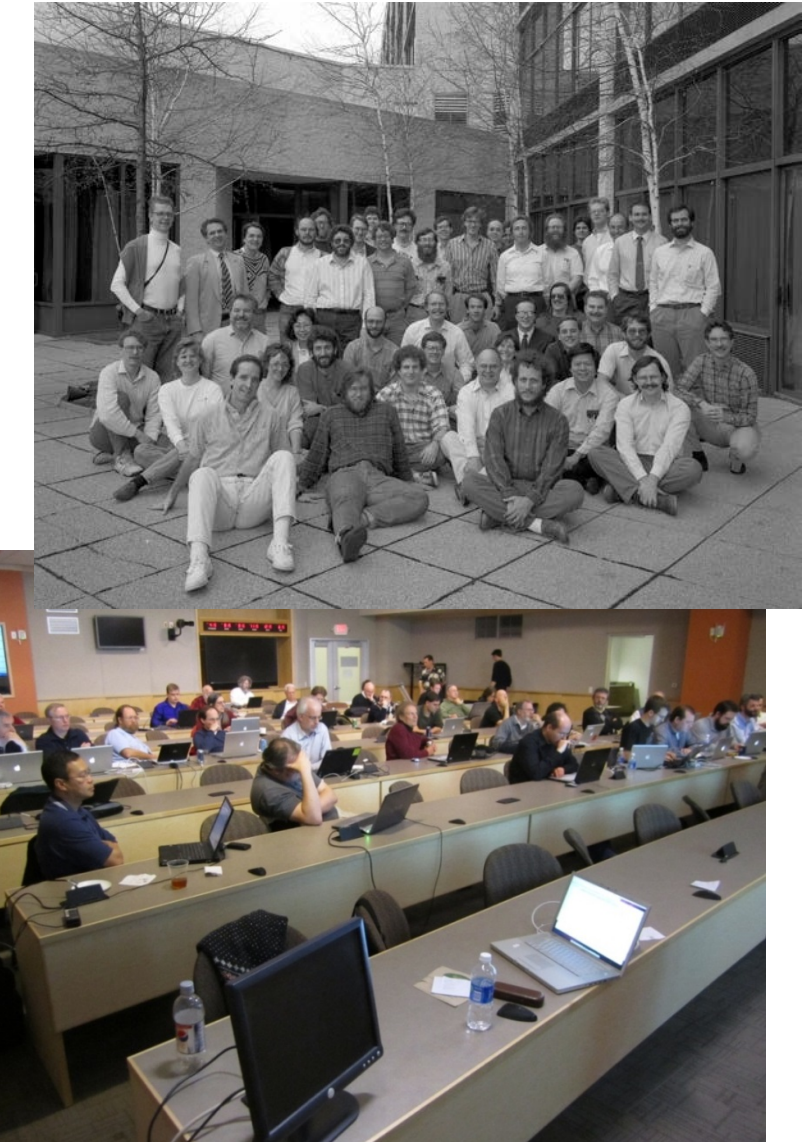

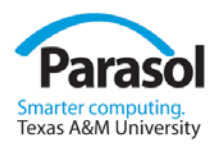

## Lists of C++11 features

- You know where to find them
	- E.g. [www.stroustrup.com/C++11FAQ.html](http://www.stroustrup.com/C++11FAQ.html)
	- GCC 4.7, Clang 3.1, …
- What matter is how features work in combination

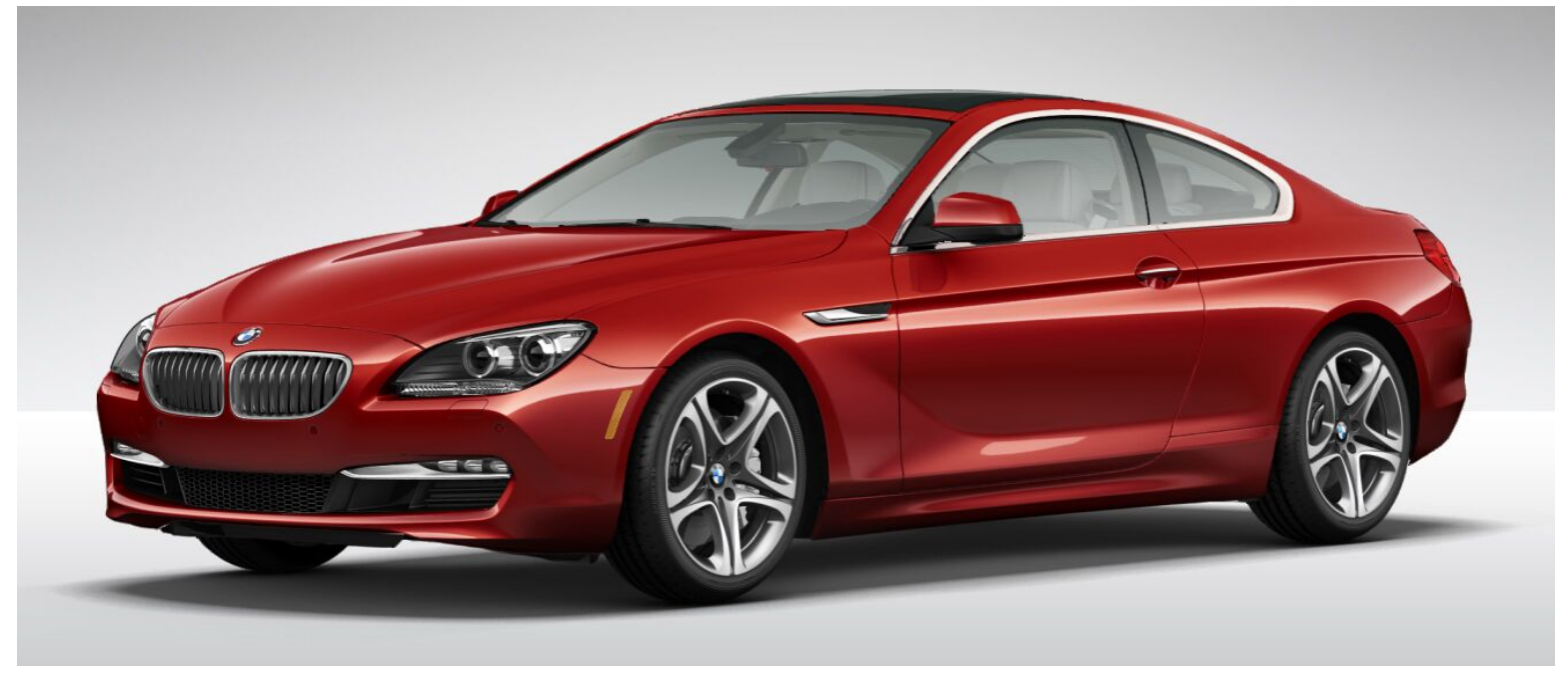

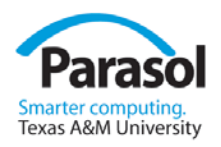

# The real problems

- Help people to write better programs
	- Easier to write
	- Easier to maintain
	- Easier to achieve acceptable resource usage

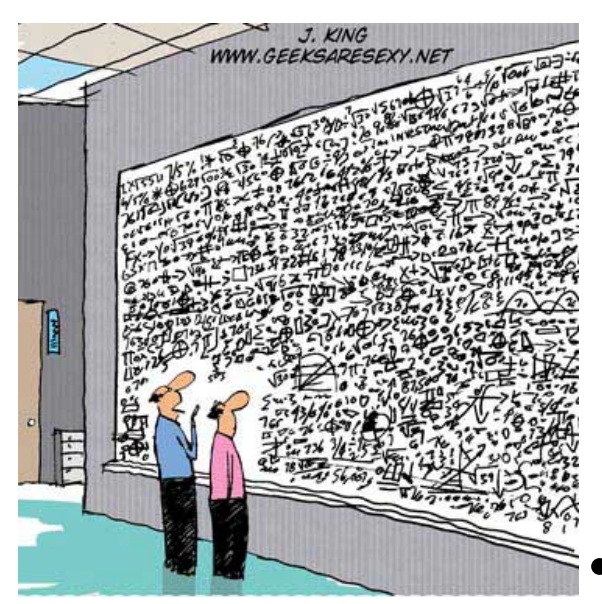

"...And that, in simple terms, is what's wrong with your software design."

The primary value of a programming language is in the applications written in it

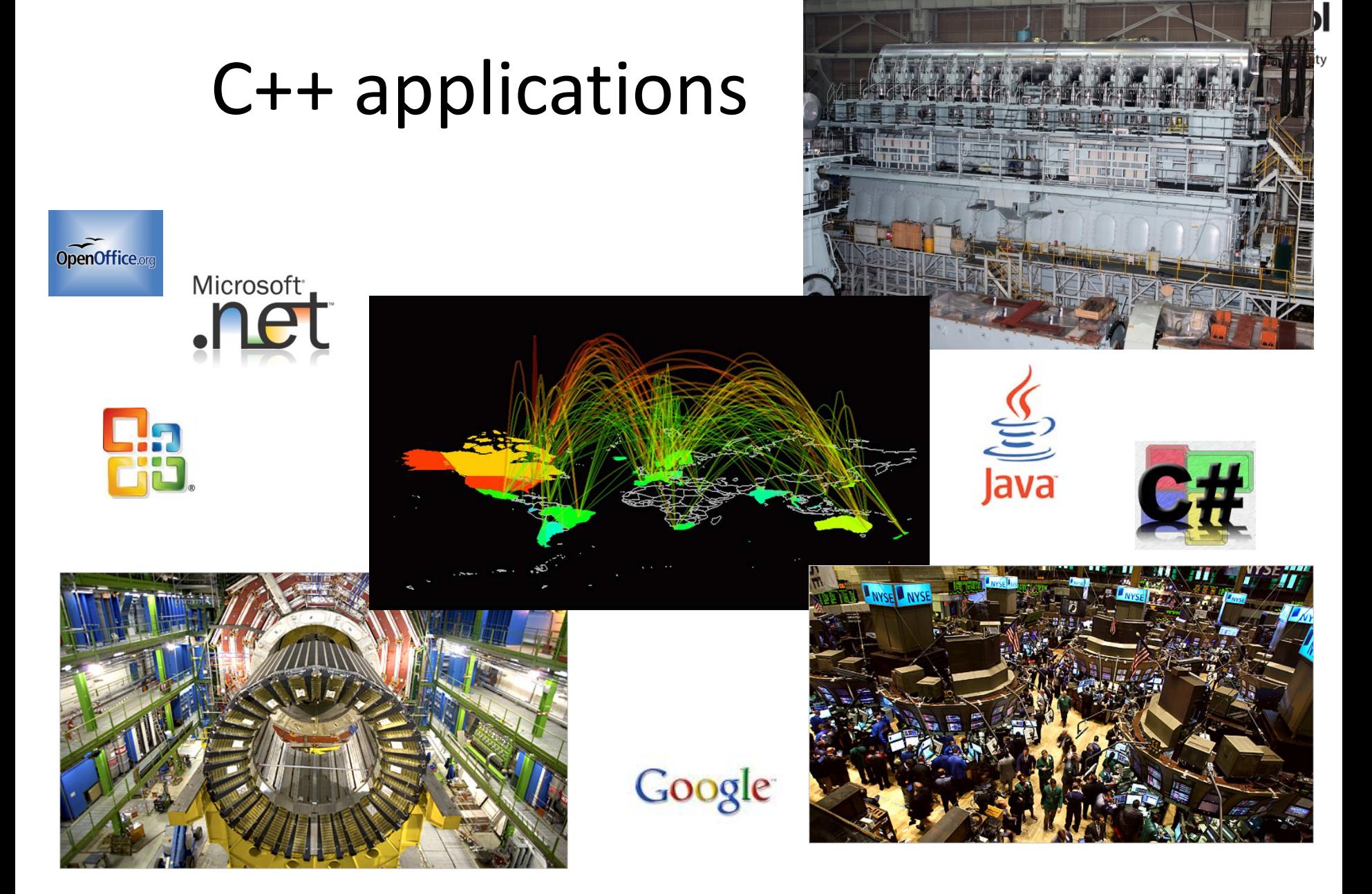

## C++ Applications

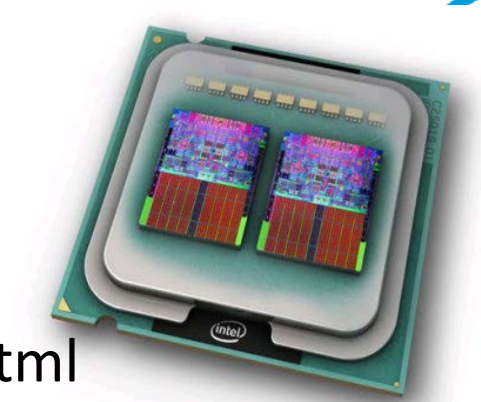

**asol** mputing.<br>I University

• www.research.att.com/~bs/applications.html

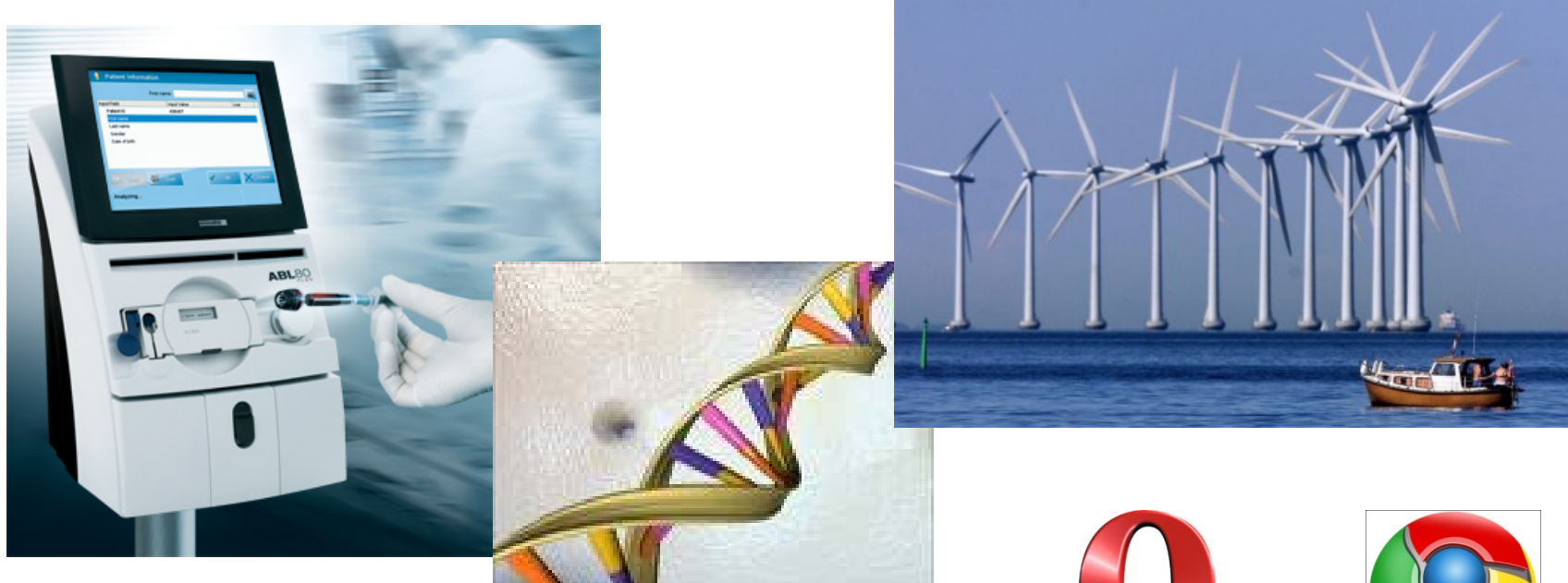

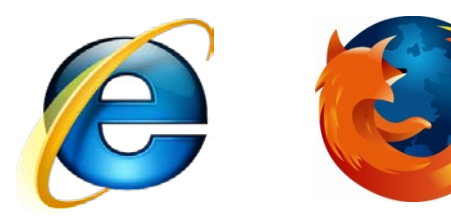

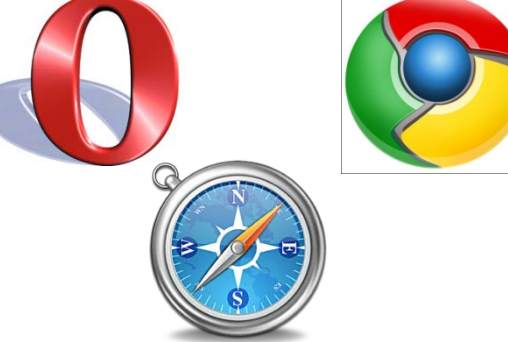

## C++ Applications

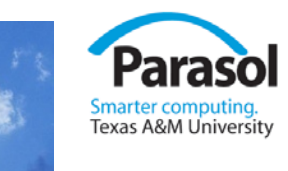

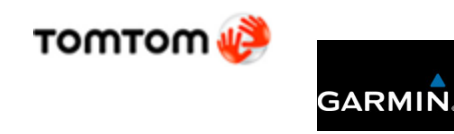

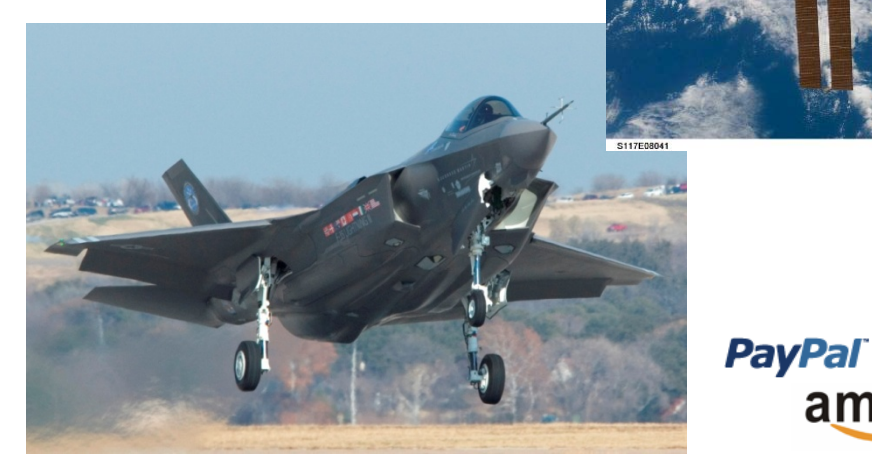

#### www.lextrait.com/vincent/implementations.html

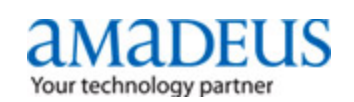

amazon

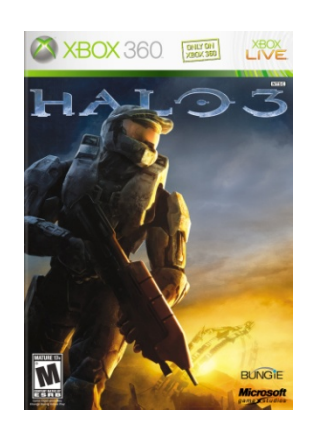

- 2

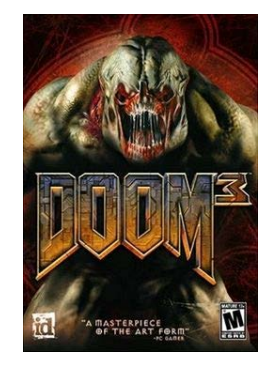

MySG

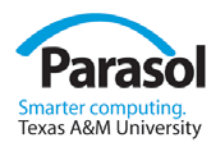

### $C++11$

- Is a better approximation of my ideals for support of good programming
	- Significantly better than C++98
- Has tons of distracting "old stuff"
	- Going back to C in 1972
- We must focus on the essentials
	- And the "good stuff"
	- "Elegance *and* efficiency"
- $C++11$  is not the end, we can do much better still
	- Anyone who says *I have a perfect language* is a fool or a salesman
- **A** Stability/compatibility is an important feature in itself
	- And not free

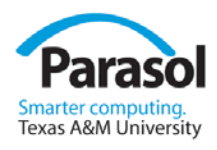

## Make simple tasks simple

- Uniform and universal initialization
- Auto
- Range-for
- User-defined literals
- **Constexpr**

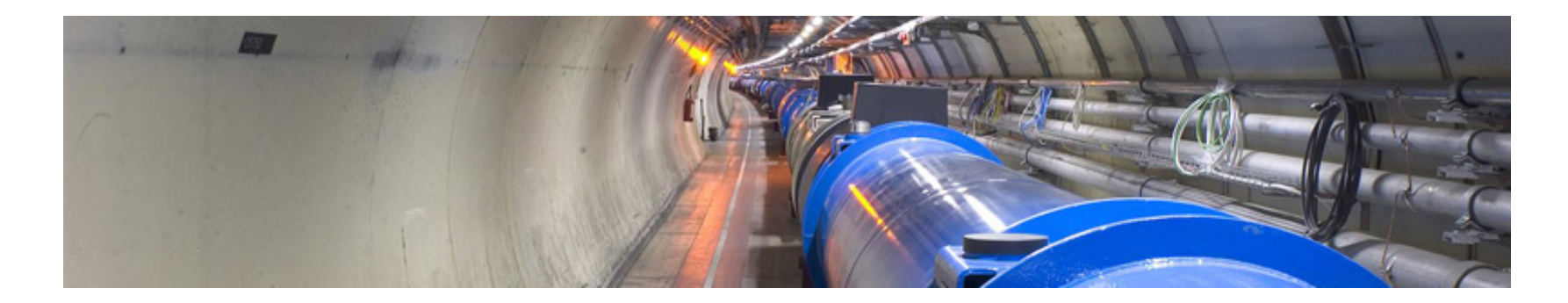

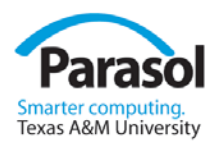

## Uniform initialization

• You can use **{}**-initialization for all types in all contexts **int a[] = { 1,2,3 }; vector<int> v { 1,2,3};**

```
vector<string> geek_heros = {
 "Dahl"
, 
"Kernighan"
, 
"McIlroy"
, 
"Nygaard "
, 
"Ritchie"
, 
"Stepanov"
};
```
**thread t{}; //** *default initialization* **//** *remember "thread t();" is a function declaration*

**complex<double> z{1,2}; //** *invokes constructor* **struct S { double x, y; } s {1,2}; //** *no constructor (just initialize members)*

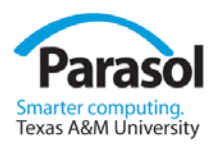

# Uniform initialization

• **{}**-initialization **X{v}** yields the same value of **X** in every context **X x{a}; X\* p = new X{a}; z = X{a}; //** *use as cast* **void f(X); f({a}); //** *function argument (of type X)* **X g() { //** *…* **return {a}; //** *function return value (function returning X)* **}**

**Y::Y(a) : X{a} { /\*** *…* **\*/ }; //** *base class initializer*

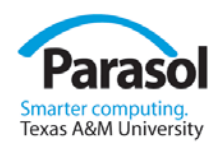

#### auto

• Deduce a type of an object from its initializer

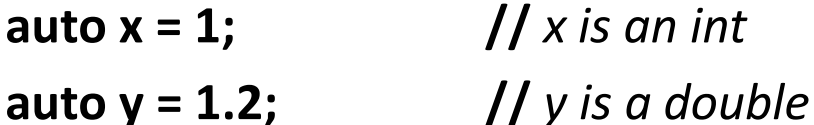

• Most useful when types gets hard to type or hard to know **template<class C> void use(C& c) {**

```
for (auto p = c.begin(); p!=c.end(); ++p) // p is a ???
        cout << *p << '\n';
```
**}**

- Curio: The oldest C++11 feature
	- I implemented it in 1983/84

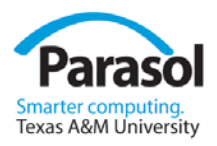

## range-for

• Make the simplest loops simpler **template<class C> void use(C& c) { for (auto x : c) cout << x << '\n'; }**

```
for(auto x : { 1, 2, 5, 8, 13})
     test(x);
```
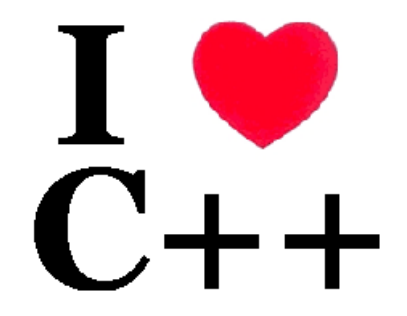

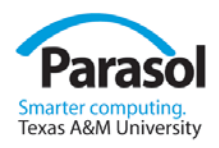

## User-Defined Literals

- Examples
	- **"Hello! " // const char\***
	- **"Howdy! "s // std::string**
	- **2.3\*5.7i //** "**i**" for "imaginary": a **complex** number
	- **4h+6min+3s //** 4 hours, 6 minutes, and 3 seconds
- Can be used for type-rich programming
	- **Speed s = 100m/9s; //** very fast for a human
	- **Acceleration a1 = s/9s; //** OK
	-

– **Acceleration a2 = s; //** error: unit mismatch

- Definition
	- **complex<double> operator "" i(long double d) { return {0,d}; }**

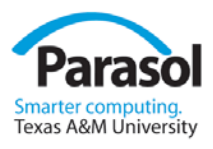

#### General constant expressions

#### • Think

- ROM
- concurrency
- Compile-time computation (performance, compactness)
- Type safety (reliability, maintainability)

```
constexpr int abs(int i) { return (0<=i) ? i : -i; } // can be constant expression
```

```
struct Point {
```

```
int x, y;
```
**constexpr Point(int xx, int yy) : x{xx}, y{yy} { } //** *"literal type"*

```
};
```
**constexpr Point p1{1,2}; //** *must be evaluated at compile time: ok* **constexpr Point p2{p1.y,abs(x)}; //** *ok?: is x is a constant expression?*

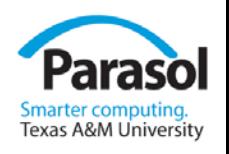

## Simplify Resource management and error handling

#### • Resources

- A resource is something you acquire and must release
	- Release can (and should be implicit)
- Never leak a resource
- RAII
	- Simplify code structure
	- Integrate resource management and error handling
- **Move** 
	- Simplify interfaces
	- Don't waste cycles

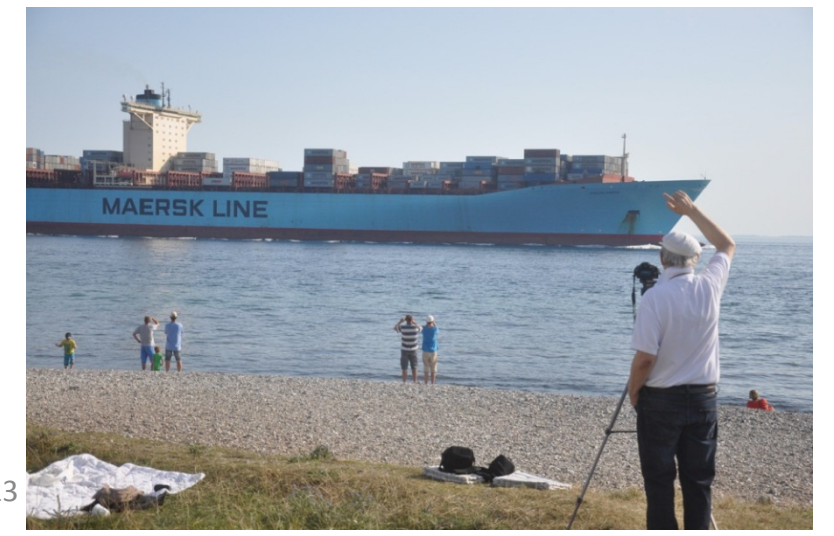

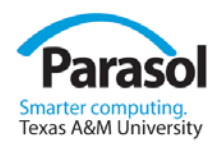

### C++ Basics

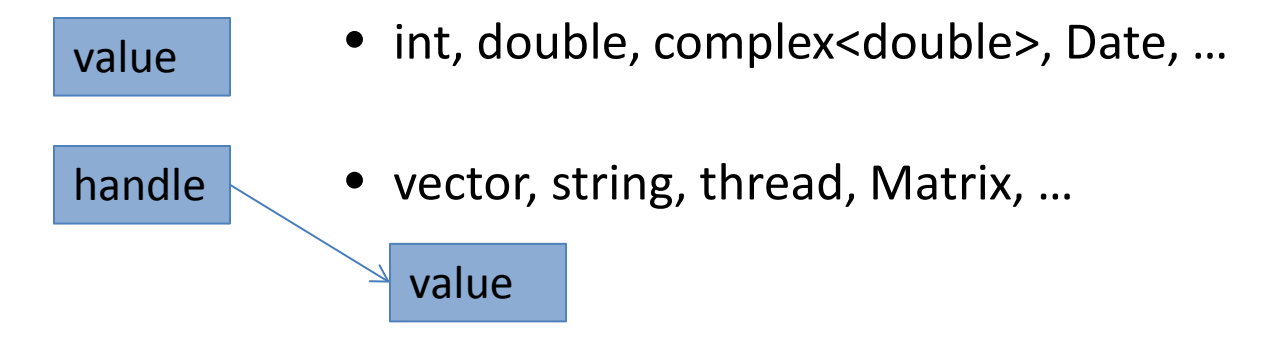

- Objects can be composed by simple concatenation:
	- **Arrays**
	- Classes/structs

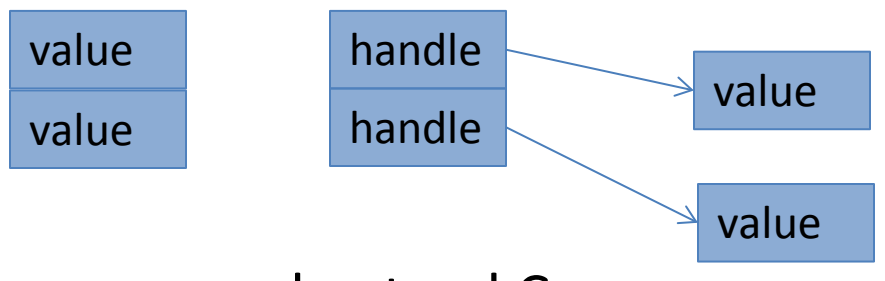

- If you understand **int** and **vector**, you understand C++
	- The rest is "details" (1300 pages of details) Stroustrup - ACCU'13

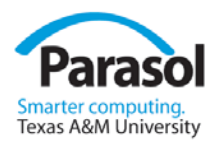

Value

#### Resource management

- A resource should be owned by a "handle"
	- A "handle" should present a well-defined and useful abstraction
		- E.g. a vector, string, file, thread
- Use constructors and a destructor

```
class Vector { // vector of doubles
   Vector(initializer_list<double>); // acquire memory; initialize elements
   ~Vector(); // destroy elements; release memory
```

$$
\mathcal{U} =
$$

**private:**

```
double* elem; // pointer to elements
int sz; // number of elements
                                           handle
```

```
void fct()
```
**//** *…*

**};**

```
{
```
**Vector v {1, 1.618, 3.14, 2.99e8}; //** *vector of doubles*

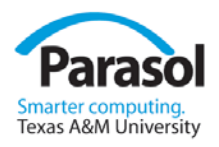

### Resource management

- A resource should be owned by a "handle"
	- A "handle" should present a well-defined and useful abstraction
		- E.g. a vector, string, file, thread
- Use constructors and a destructor **Vector::Vector(initializer\_list<double> lst) :elem {new double[lst.size()]}, sz{lst.size()}; //** *acquire memory* **{ uninitialized\_copy(lst.begin(),lst.end(),elem); //** *initialize elements* **}**

```
Vector::~Vector()
{
    delete[] elem; // destroy elements; release memory
};
```
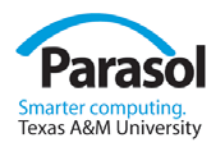

### Resource management

- What about errors?
	- A resource is something you acquire and release
	- A resource should have an owner
	- Ultimately "root" a resource in a (scoped) handle
	- "Resource Acquisition is Initialization" (RAII)
		- Acquire during construction
		- Release in destructor
	- Throw exception in case of failure to construct (acquire)
	- Never throw while holding a resource *not* owned by a handle

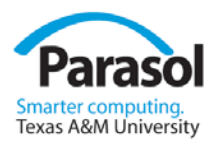

#### Resource management

- For all resources
	- Memory (done by **std::string**, **std::vector**, **std::map**, …)
	- Locks (e.g. **std::unique\_lock**), files (e.g. **std::fstream**), sockets, threads (e.g. **std::thread**), …

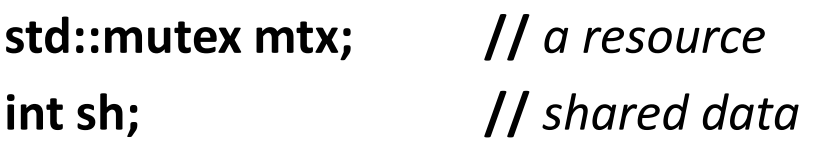

**void f()**

**{**

**std::lock\_guard lck {mtx}; //** *grab (acquire) the mutex* **sh+=1; //** *manipulate shared data* **} //** *implicitly release the mutex*

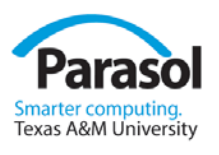

## Resource Handles and Pointers

Many (most?) uses of pointers in local scope are not exception safe

```
void f(int n, int x)
{
   Gadget* p = new Gadget{n}; // look I'm a java programmer! 
   // …
   if (x<100) throw std::runtime_error{"Weird!"}; // leak
   if (x<200) return; // leak
   // …
   delete p; // and I want my garbage collector! 
}
```
- "Naked New"! (bad idea)
- But, why use a "naked" pointer?

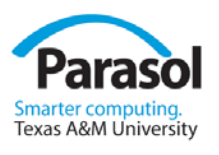

# Resource Handles and Pointers

• A **std::shared\_ptr** releases its object at when the last **shared\_ptr** to it is destroyed

```
void f(int n, int x)
{
    shared_ptr<Gadget> p {new Gadget{n}}; // manage that pointer!
    // …
    if (x<100) throw std::runtime_error{"Weird!"}; // no leak
    if (x<200) return; // no leak
    // …
}
```
- **shared\_ptr** provides a form of garbage collection
	- For good *and* bad
- But I'm not sharing anything
	- use a **unique\_ptr**

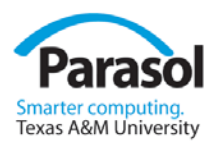

## Resource Handles and Pointers

- But why use a pointer at all?
- If you can, just use a scoped variable

```
void f(int n, int x)
{
    Gadget g {n}; 
   // …
    if (x<100) throw std::runtime_error{"Weird!"}; // no leak
    if (x<200) return; // no leak
   // …
}
```
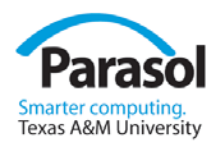

# Why do we use pointers?

- And references, iterators, etc.
- To represent ownership
	- Don't! use handles
- To reference resources
	- from within a handle
- To represent positions
	- Be careful
- To pass large amounts of data (into a function)
	- E.g. pass by **const** reference
- To return large amount of data (out of a function)
	- Don't

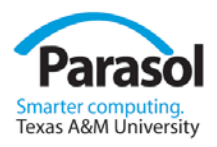

- Common problem:
	- How to get a lot of data cheaply out of a function
- $\bullet$  Idea #1:
	- Return a pointer to a **new**'d object

**Matrix\* operator+(const Matrix&, const Matrix&); Matrix& res = \*(a+b); //** *ugly! (unacceptable)*

- Who does the **delete**?
	- there is no good general answer

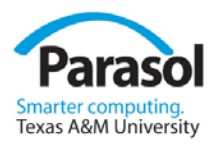

- Common problem:
	- How to get a lot of data cheaply out of a function
- $\bullet$  Idea #2
	- Return a reference to a **new**'d object

**Matrix& operator+(const Matrix&, const Matrix&); Matrix res = a+b; //** *looks right, but …*

- Who does the **delete**?
	- What **delete**? I don't see any pointers.
	- there is no good general answer

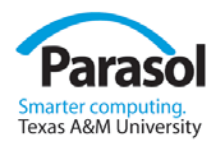

- Common problem:
	- How to get a lot of data cheaply out of a function
- $\bullet$  Idea #3
	- Pass an reference to a result object

**void operator+(const Matrix&, const Matrix&, Matrix& result); Matrix res = a+b; //** *Oops, doesn't work for operators* **Matrix res2; operator+(a,b,res2); //** *Ugly!*

• We are regressing towards assembly code

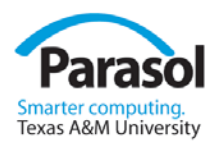

- Common problem:
	- How to get a lot of data cheaply out of a function
- $\bullet$  Idea #4
	- Return a **Matrix**

**Matrix operator+(const Matrix&, const Matrix&); Matrix res = a+b;**

- Copy?
	- expensive
- Use some pre-allocated "result stack" of **Matrix**es
	- A brittle hack
- Move the **Matrix** out
	- don't copy; "steal the representation"
	- Directly supported in  $C++11$  through move constructors Stroustrup ACCU'13

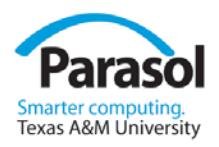

## Move semantics

• Return a **Matrix**

```
Matrix operator+(const Matrix& a, const Matrix& b)
{
         Matrix r;
         // copy a[i]+b[i] into r[i] for each i
         return r;
}
Matrix res = a+b;
```
- Define move a constructor for **Matrix**
	- don't copy; "steal the representation"

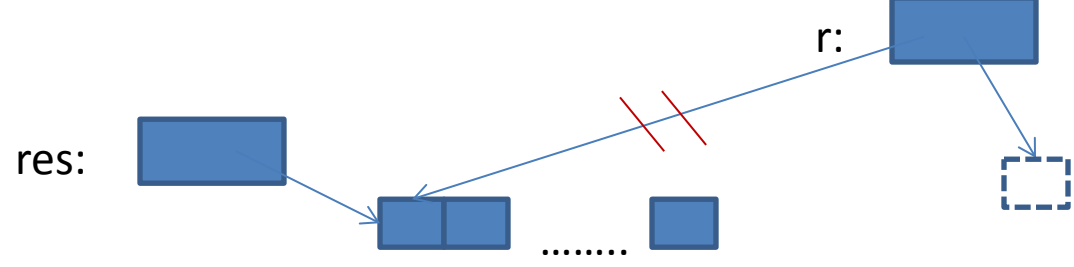

Stroustrup - ACCU'13

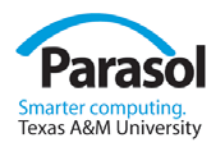

## Move semantics

• Direct support in C++11: Move constructor **class Matrix {**

**Representation rep;**

**//** *…* **Matrix(Matrix&& a) //** *move constructor*

**{**

**}**

**};**

**rep = a.rep; //** *\*this gets a's elements* **a.rep = {}; //** *a becomes the empty Matrix*

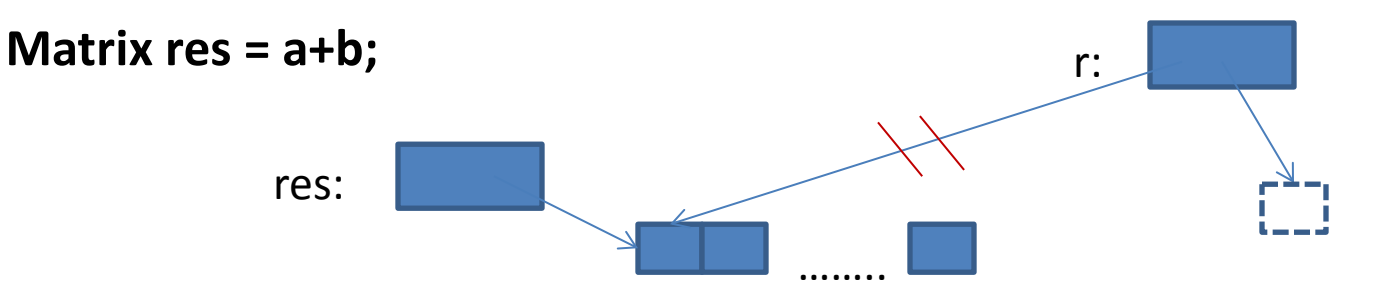

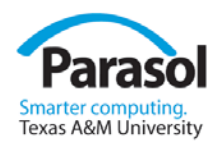

## RAII and Move Semantics

- All the standard-library containers provide it
	- **vector**
	- **list, forward\_list** (singly-linked list), …
	- **map, unordered\_map** (hash table),…
	- **set, multi\_set, …**
	- …
	- **string**
- So do other standard resources
	- **thread, lock\_guard, …**
	- **istream, fstream, …**
	- **unique\_ptr, shared\_ptr**

• …

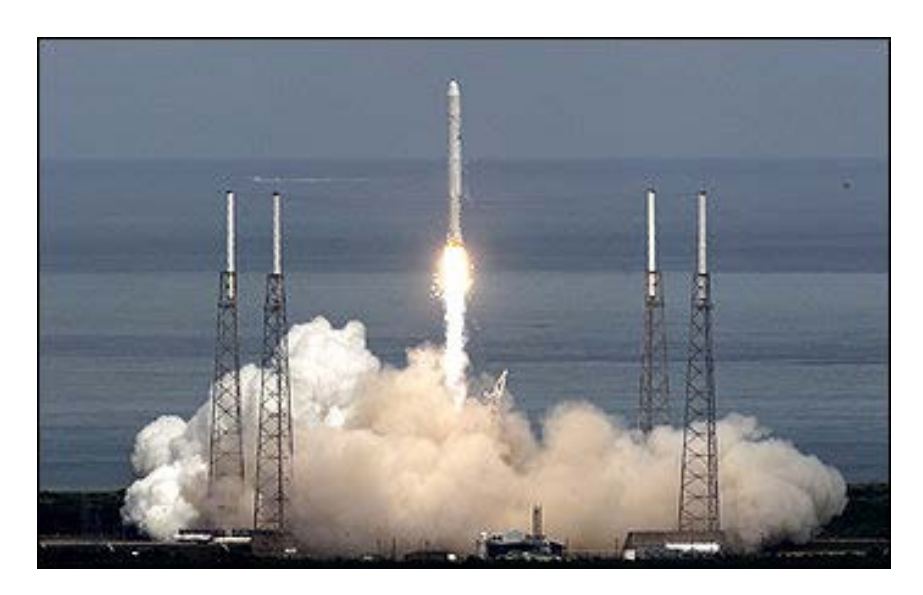

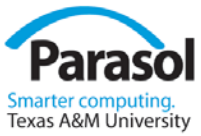

### Better Support for Generic Programming

- **Lambdas**
- Variadic templates
- Template aliases
- **Type traits**

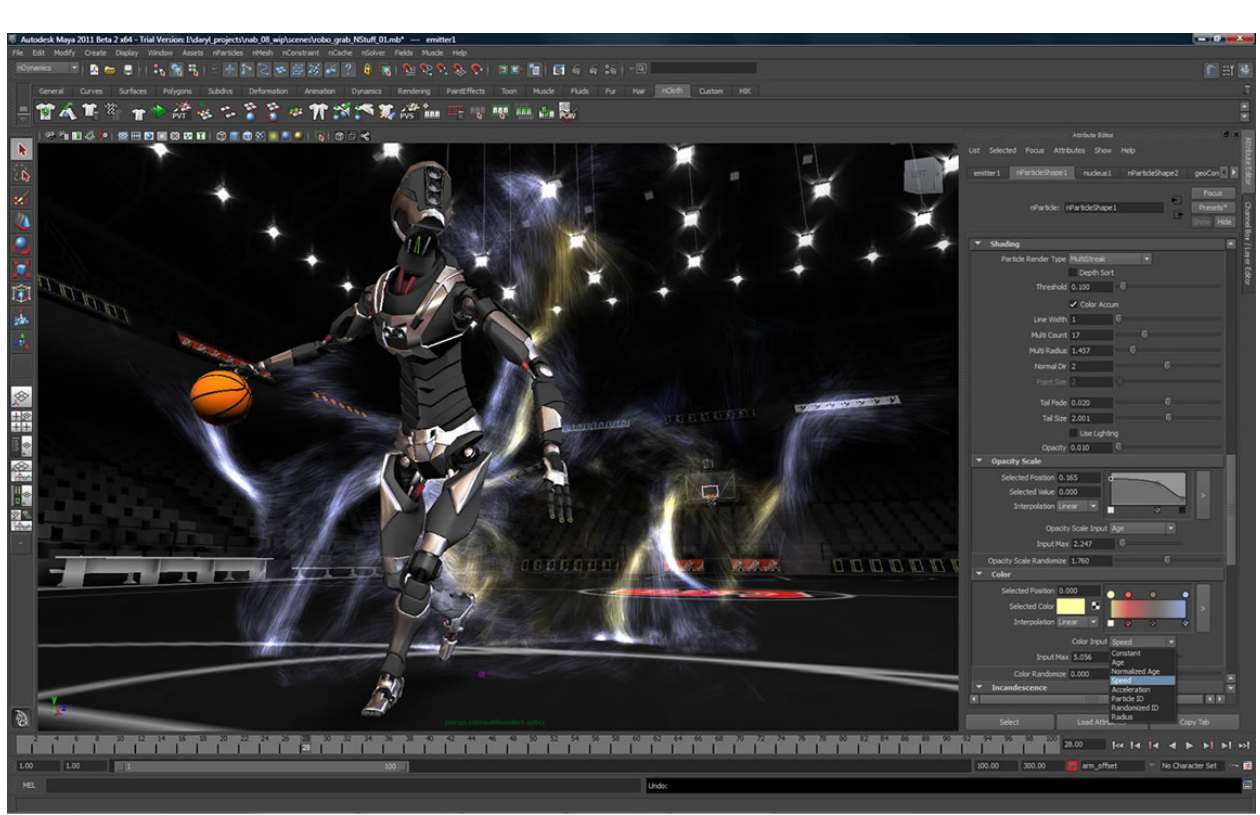

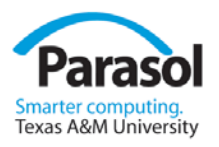

## Lambda expressions

• A lambda expression ("a lambda") is a use-once function object **template<class C, class Oper> void for\_all(C& c, Oper op) //** *assume that C is a container of pointers* **{ for (auto& x : c) op(\*x); //** *pass op() a reference to each element pointed to* **} void user() { vector<unique\_ptr<Shape>> v; while (cin) v.push\_back(read\_shape(cin)); //** *read shape from input* **for\_all(v, [](Shape& s){ s.draw(); }); //** *draw\_all()* **for\_all(v, [](Shape& s){ s.rotate(45); }); //** *rotate\_all(45)* **}**

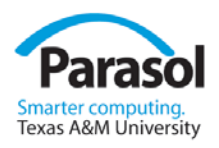

## Variadic templates

• Any number of arguments of any types **template <class F, class ...Args> //** *thread constructor* **explicit thread(F&& f, Args&&... args); //** *argument types must* **//** *match the operation's* **//** *argument types*

**void f0(); //** *no arguments* **void f1(int); //** *one int argument*

```
thread t1 {f0};
thread t2 {f0,1}; // error: too many arguments
thread t3 {f1}; // error: too few arguments
thread t4 {f1,1};
thread t5 {f1,1,2}; // error: too many arguments
```
**thread t3 {f1,"I'm being silly"}; //** *error: wrong type of argument*

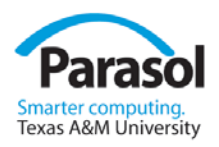

## Template aliases

- Notation matters
- C++98 exposes all details when we use templates **typename iterator\_traits<For>::value\_type x;**
- C++11 allows us to hide details **template<typename Iter> using Value\_type<T> = typename std::iterator\_traits<For>::value\_type; //** *…*

```
Value_type<For> x;
```
• Had I had an initializer, I could have used **auto** auto  $x = *p$ ;

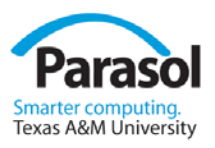

## Range for and move

As ever, what matters is how features work in combination **template<typename C, typename V> vector<Value\_type<C>\*> find\_all(C& c, V v) //** *find all occurrences of v in c* **{ vector<Value\_type<C>\*> res; for (auto& x : c) if (x==v) res.push\_back(&x); return res; } string m {"Mary had a little lamb"}; for (const auto p : find\_all(m,'a')) //** *p is a char\** **if (\*p!='a')**

```
cerr << "string bug!\n";
```
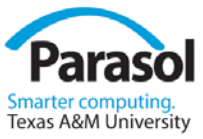

# Don't start from the bare language

- Some standard-library components
	- Type-safe concurrency
		- Conventional treads and locks
		- Futures and async()
	- Regular expressions
	- Hash tables
		- Yes, they weren't standard until C++11
	- Random numbers
	- STL
		- Many "small" improvements
			- New algorithms, containers, functions
			- Move semantics Stroustrup ACCU'13

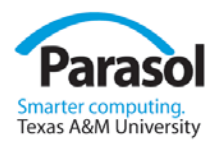

## **Concurrency**

- There are many kinds
- Stay high-level
- Stay type-rich

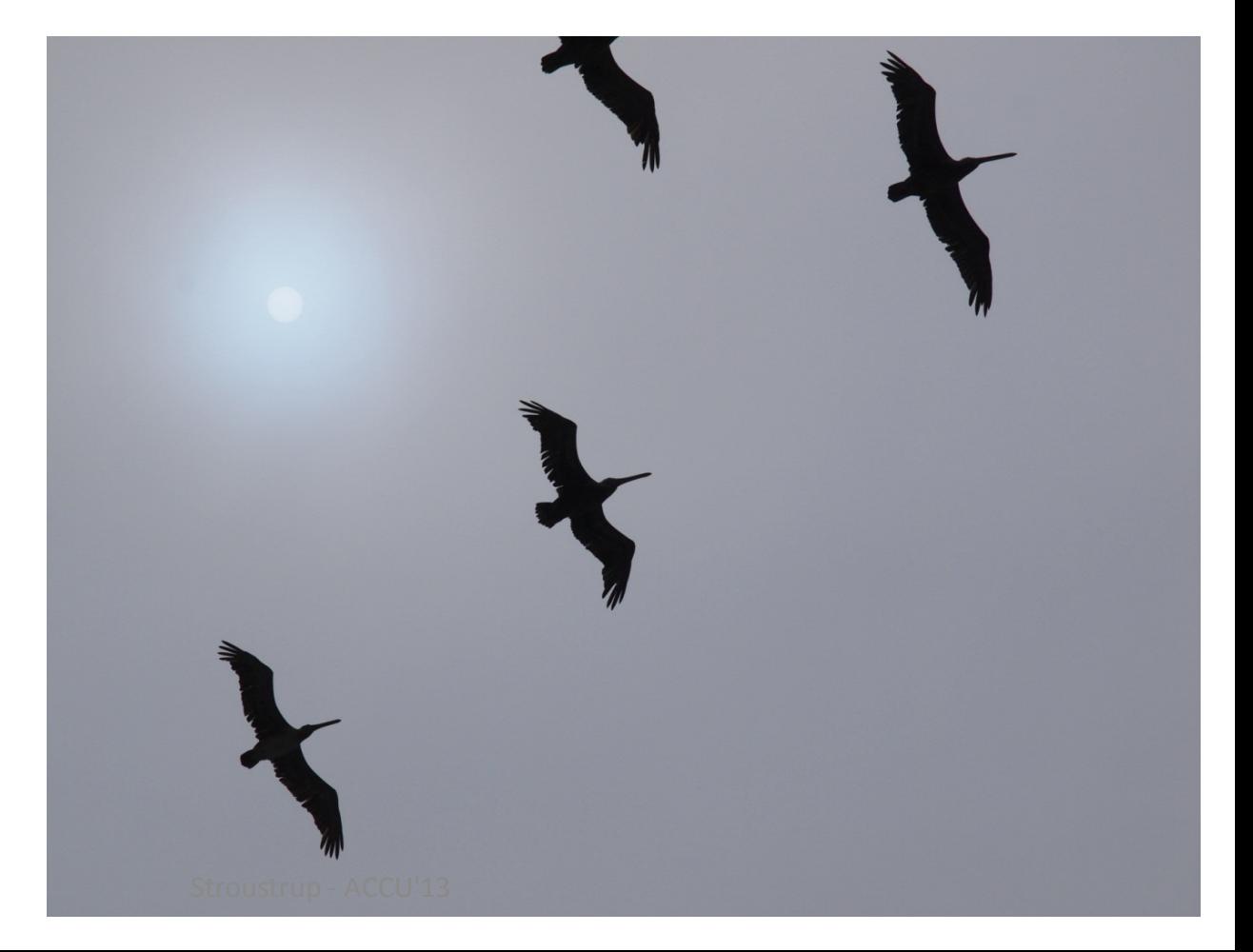

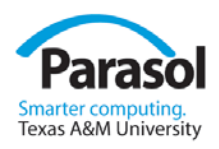

# Type-Safe Concurrency

- Programming concurrent systems is hard
	- We need all the help we can get
	- $-$  C++11 offers
		- A memory model for concurrency
		- Support for lock-free programming
		- type-safe programming at the threads-and-locks level
		- One simple higher-level model (futures and async task launching)
	- Type safety is hugely important
- threads-and-locks
	- is an unfortunately low level of abstraction
	- is necessary for current systems programming
		- That's what the operating systems offer
	- presents an abstraction of the hardware to the programmer
	- can be the basis of other concurrency abstractions Stroustrup - ACCU'13

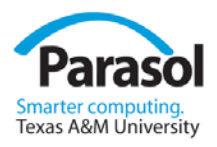

## Threads

```
void f(vector<double>&); // function
```

```
struct F { // function object
   vector<double>& v;
   F(vector<double>& vv) :v{vv} { }
   void operator()();
};
```

```
void code(vector<double>& vec1, vector<double>& vec2)
{
    std::thread t1 {f,vec1}; // run f(vec1) on a separate thread
    std::thread t2 {F{vec2}}; // run F{vec2}() on a separate thread
    t1.join();
    t2.join(); 
    // use vec1 and vec2
}
```
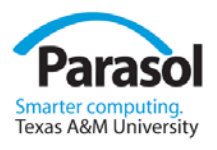

## $Thread - pass argument$  and result

**double\* f(const vector<double>& v); //** *read from v return result* **double\* g(const vector<double>& v); //** *read from v return result*

```
void user(const vector<double>& some_vec) // note: const
{
   double res1, res2;
   thread t1 {[&]{ res1 = f(some_vec); }}; // \lvert /ambda: leave result in res1
   thread t2 {[&]{ res2 = g(some_vec); }}; // lambda: leave result in res2
   // …
   t1.join();
   t2.join();
   cout << res1 << ' ' << res2 << '\n';
}
```
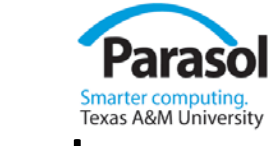

## $async()$  – pass argument and return result

**double\* f(const vector<double>& v); //** *read from v return result* **double\* g(const vector<double>& v); //** *read from v return result*

```
void user(const vector<double>& some_vec) // note: const
{
   auto res1 = async(f,some_vec);
   auto res2 = async(g,some_vec);
   // …
   cout << *res1.get() << ' ' << *res2.get() << '\n'; // futures
}
```
- Much more elegant than the explicit thread version
	- And most often faster

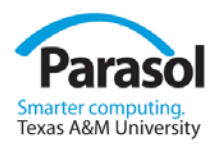

## When? – Now!

- The compilers are getting good
	- Much faster adoption than C++98
- Use will lag for years
	- Decades?
	- Developers are very busy and can be very conservative
	- Teaching materials (even "new" ones)
	- **Courses**
	- Tools
- Fight FUD!
	- Start with the "low-hanging fruit" to gain credibility

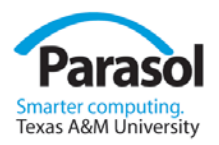

### Questions?

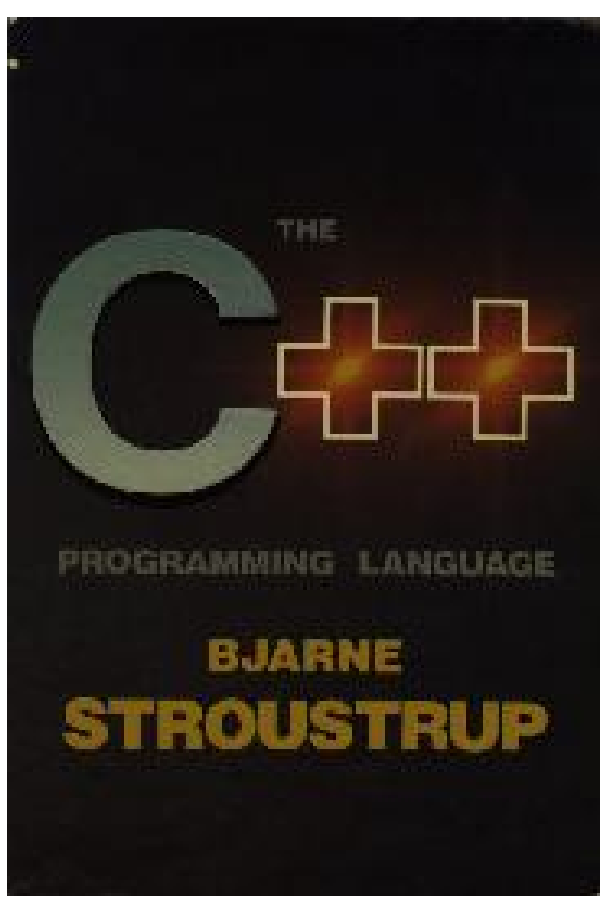

• Stroustrup: "A Tour of C++" http://isocpp.org/tour

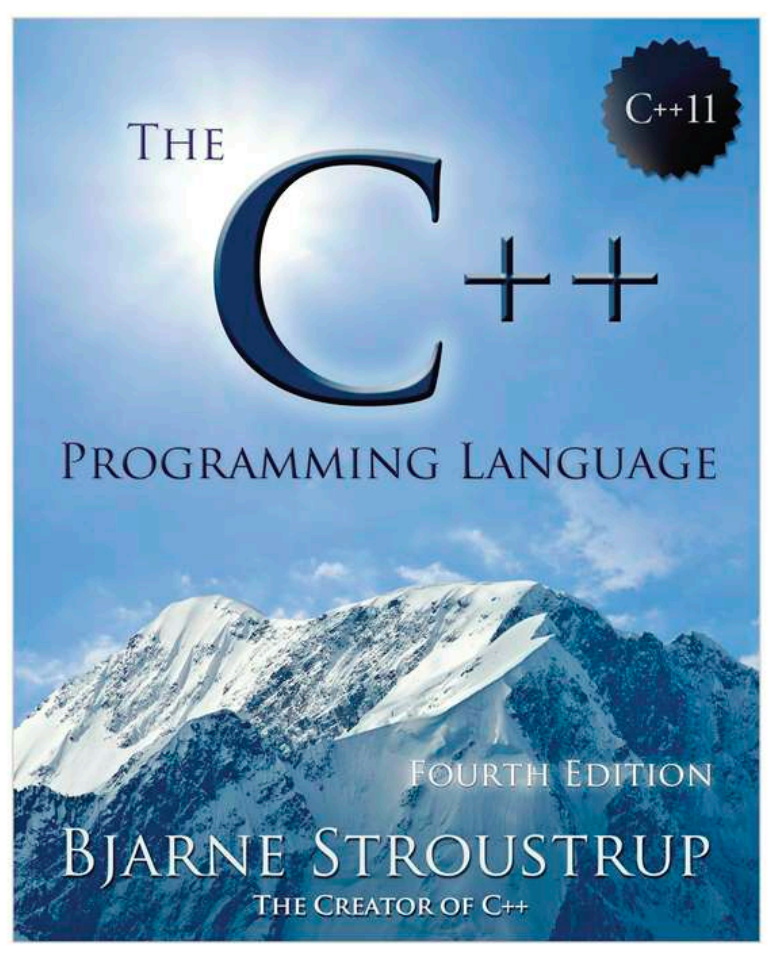